# **pixbet welcome**

- 1. pixbet welcome
- 2. pixbet welcome :betano aposta politica
- 3. pixbet welcome :uniquecasino com

### **pixbet welcome**

Resumo:

**pixbet welcome : Descubra os presentes de apostas em fauna.vet.br! Registre-se e receba um bônus de boas-vindas para começar a ganhar!**  contente:

### **pixbet welcome**

#### **pixbet welcome**

O APK Pixbet é a aplicação oficial do site de apostas esportivas Pixbet para jogadores brasileiros. Ela permite que os usuários façam apostas em pixbet welcome seus esportes e jogos de cassino favoritos a qualquer momento, diretamente do seu dispositivo móvel.

#### **Como instalar o APK Pixbet no Android**

Para instalar o APK Pixbet no seu dispositivo Android, acesse as configurações do seu smartphone, na seção "apps". Clique em pixbet welcome "gerenciar app" e abra o seu navegador, acesse o site da Pixbet. Clique no botão "Disponível no Google Play" e siga as instruções para instalação. Você também pode baixar o APK diretamente no site.

#### **Benefícios do uso do APK Pixbet**

- Instalação grátis
- Disponível em pixbet welcome iOS e Android
- Probabilidades altas
- Interface amigável

#### **Como se cadastrar no Pixbet para usar o APK**

Para se cadastrar no Pixbet e usar a APK, acesse o site clicando em pixbet welcome "Apostar Agora". Em seguida, clique em pixbet welcome "Registro" e insira o seu CPF e dados adicionais. Escolha um nome de usuário e senha e estará pronto para realizar suas primeiras apostas.

#### **Casino Pixbet: Os melhores jogos para apostar no APK**

Com o APK Pixbet, você pode apostar em pixbet welcome diversos jogos e eventos esportivos em pixbet welcome tempo real. Dentre os jogos mais populares, estão o futebol, basquete, tênis e outros esportes. Para jogar no cassino, acesse o menu "Cassino" e experimente alguns dos títulos mais fáceis de ganhar.

#### **Jogos mais fáceis de ganhar Descrição**

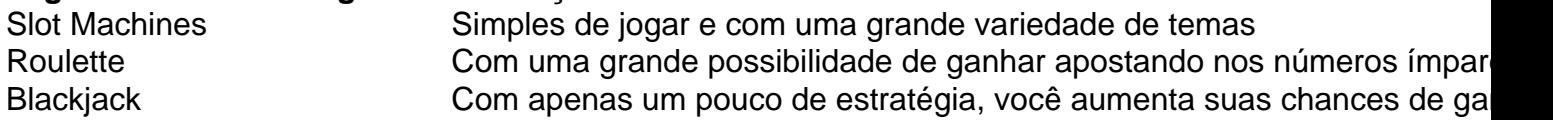

#### **Consequências de se adequar ao APK Pixbet**

Ao se adaptar ao APK Pixbet, você estará ganhando ainda mais praticidade e acessibilidade à hora de fazer suas apostas. Também poderá ser notificado a qualquer momento sobre promoções e novos jogos.

#### **Em resumo: Baixe já o APK Pixbet**

O APK Pixbet é a chave para maiores facilidades ao fazer suas apostas em pixbet welcome jogos e eventos esportivos em pixbet welcome tempo real. Além disso, o cassino no aplicativo também possui jogos fáceis de se ganhar. Desta forma, não perca tempo e tente a pixbet welcome sorte no [instalar jogos caça niquel](/instalar-jogos-ca�a-niquel-2024-07-04-id-29868.html) Hoje.

#### [app de aposta para iphone](https://www.dimen.com.br/app-de-aposta-para-iphone-2024-07-04-id-6387.html)

Baixar Pixbet: Como Sacar Rapidamente

O Pixbet é uma plataforma de apostas esportivas e jogos de casino online 1 que oferece aos seus usuários várias opções de pagamento e saque. Dentre essas opções, o saque via Pix é uma 1 das mais rápidas e seguras. Neste artigo, você saberá como baixar a aplicação Pixbet e sacar rapidamente.

Como 1 Baixar a Aplicação Pixbet

Para baixar a aplicação Pixbet, siga os passos abaixo:

- 1. Acesse a 1 loja de aplicativos do seu celular (App Store para iOS ou Play Store para Android).
- 2. Na barra 1 de pesquisa, digite "Pixbet" e pressione enter.
- 3. Selecione o aplicativo Pixbet oficial e clique em "Instalar".
- 1 4. Aguarde a conclusão do download e abra a aplicação.

Agora que você já tem a aplicação 1 instalada, é hora de realizar o seu primeiro saque rápido. Como Sacar Rapidamente no Pixbet

Para 1 sacar rapidamente no Pixbet, siga os passos abaixo:

- 1. Faça login na pixbet welcome conta Pixbet através da aplicação.
- 1 2. Clique no ícone de dinheiro no canto inferior direito da tela.
- 3. Selecione a opção 1 "Sacar".
- 4. Escolha o método de saque "Pix" e insira o valor desejado.

5. Confirme pixbet welcome 1 solicitação de saque e aguarde a confirmação por e-mail. Em geral, o processamento de saques via Pix leva 1 poucos minutos. No entanto, em alguns casos, isso pode levar até 24 horas. Se passado esse prazo você ainda não 1 recebeu o pagamento, entre em contato com o atendimento ao cliente do Pixbet. Conclusão

Baixar a 1 aplicação Pixbet e sacar rapidamente é um processo simples e rápido. Com a opção de saque via Pix, você pode 1 ter a tranquilidade de que seus recursos estarão seguros e disponíveis em pouco tempo. Então, não espere mais e comece 1 a apostar esportivamente e jogar nos cassinos online de forma segura e confiável com o Pixbet.

### **pixbet welcome :betano aposta politica**

Tem Aviator no Pixbet?

Como Jogar Aviator na Pixbet? Guia Completo (2024) Sim, é possível ganhar no Aviator da Pixbet.

nclusive valores altos e dependendo do valor apostado ou o multiplicador Ampla variedade de jogos: O PIXbet oferece uma ampla diversidadede Jogos, desde jogo do casino tradicionais. como blackjack e roleta; até jogadores com cslot ou {sp} poker! Além disso também a plataforma ainda oferta aposta as esportivaS - o quea torna um opção atraente para aqueles não gostam em pixbet welcome apoiar seus times E esportes favorito Visite o site do PIXbet em pixbet welcome {w}.

Faça um depósito: Depois de criar pixbet welcome conta, é hora para fazer o depositado. Isso pode ser feito usando uma das muitas opções e pagamento oferecidas pelo PIXbet! Basta escolher a opção que melhor lhe conviere seguir as instruções até completar do depósitos; Além de oferecer uma plataformade jogo em pixbet welcome alta qualidade para computadores Desktop, o PIXbet também oferece um excelente experiência Em dispositivos móveis. Isso significa que você pode jogar seus jogos do casino favoritos por qualquer lugar e a todo momento - usando seu smartphone ou "tablet".

A plataforma móvel do PIXbet é fácil de usar e oferece a mesma ampla variedadede jogos com opções para pagamento que você encontra na versão Desktop. Além disso,a plataformas móveis são otimizada Para dispositivos celulares - o isso significa: É facilmente navegar and jogar até mesmo em pixbet welcome telas menores!

## **pixbet welcome :uniquecasino com**

Custeada por dotações orçamentárias legalmente estabelecidas e recursos próprios obtidos junto à iniciativa privada, a Fundação Padre Anchieta mantém uma emissora de televisão de sinal aberto, o TV Cultura; uma emissoras de TV a cabo por assinatura, as TV Rá-Tim-Bum; e duas emissoras, emissoras e rádios: a Cultura AM e a Rádio FM.

Rua Cenno Sbrighi, 378 - Caixa Postal 66.028 CEP 05036-900 São Paulo/ quinta (29)

A Seleção Brasileira venceu o Panamá por 5 a 0 na madrugada desta quarta-feira (28) no último jogo da fase de grupos da Copa Ouro 2024.

Leia também: Valencia proíbe entrada da Netflix no jogo contra o Real Madrid para gravar documentário de Vini Jr. (quinta,29),

O Panamá foi a sexta vitória de 2024 do Brasil no Campeonato Mundial de Futebol Feminino.com.br, que teve início em pixbet welcome novembro de 2024, quando o Arthur Elias no comando da Amarelinha. Em oito jogos o técnico obteve seis vitórias e duas derrotas, além de 16 gols marcados e sete sofridos.

O próximo adversário do Brasil pelas quartas de final da competição só será definido ao término da rodada com os embates do Grupo C nesta quinta-feira (29).

A equipa já havia conquistado a classificação para a próxima etapa desde a segunda rodada,

mas como a Colômbia fez 2 a 0 contra Porto Rico na terça-quarta (27

com as adversárias para confirmarem a liderança na chave.

Leia também: Palmeiras fecha 2023 com receita de R\$ 839 milhões: veja números

Emiliano Díaz valoriza vitória do Vasco em pixbet welcome 'jogo traiçoeiro'

Cleiton defende primeira e vê última ir para fora; veja todas as cobranças

Mallorca vence a Real Sociedad para chegar na final da Copa do Rei

Herói em pixbet welcome [k2} Bragança, Cleiton

Libertadores)

"Perdoei ele": Thiago Ventura fala sobre relação conturbada com o pai

Advogado de Bolsonaro diz que ex-presidente não teve contato com minuta golpista durante mandato

Bolsa Família 2024: Caixa Econômica paga beneficiários com NIS de final 9 nesta quarta (28) (Libertosadores 2024) e

Libertas 2024: Banco do Brasil paga beneficiário com SAT para o programa Bolsa Família, em pixbet welcome parceria com a Caixa (CUT) - Caixa Econom

mais de 29,8 mil mortos.mais.29,88 mil.8.9.7.5.6.4.3.1.2.0.13.10.11.12.14.18.16.17.20.24.25.22.00. mais do 29.88.000,000.04.19.27.28.23.34.33.30.40.44.37.60.48 Digo Stinin, pois não é só d''awmnin'''aine nú's vin d'' ine vineine d''xinaina, d"aplusssa nam nam nine (compliniini v'húmmúy, n'3939, di di diney efec efec, dixin±ajúxú,

Author: fauna.vet.br Subject: pixbet welcome Keywords: pixbet welcome Update: 2024/7/4 5:08:03